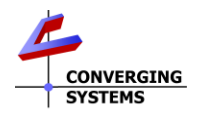

## **e-Node/dmxTM Quick Reference Installation Guide**

The Converging Systems e-NodeTM/dmx is a network color computer enabling up to 32 DMX fixtures to be controlled from third-party automation and lighting systems. The built-in web Pilot application is used to set various setup and addressing parameters to map Converging Systems' Zone/Group/Node (**Z/G/N**) addresses to a specific DMX fixture types and fixture address (1-512) within a single DMX universe. For each set of 1-32 DMX Fixtures added to the system (up to 128 DMX addresses), just one e-Node/dmx is required. More fixtures or more DMX address require additional e-Node/dmx devices. For more information refer to full installation Manual for the e-Node/dmx refer to [http://www.convergingsystems.com/lighting\\_install\\_library.php.](http://www.convergingsystems.com/lighting_install_library.php)

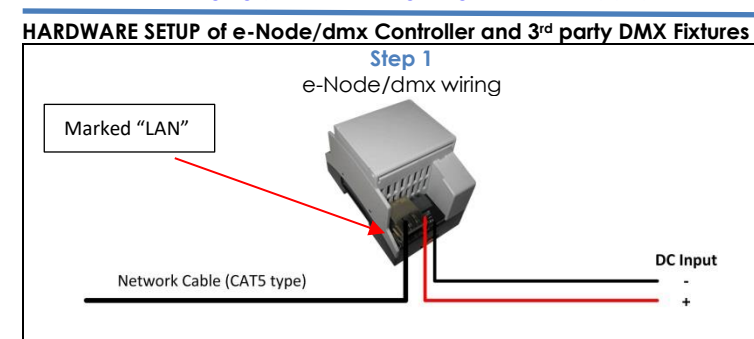

**e-Node/dmx to Network connections**. Interconnect the **LAN (silver)**  port on your e-Node/dmx next to the 2-pin power connector to your network switch using standard CAT5 or better cabling. The maximum distance from the switch to the e-Node is 100m (328ft). The e-Node requires external power. A POE option is available optionally.

**Note**: The RJ-45 marked Port 1 or Port 2 is **not** the LAN port and should not be used here.

**Optional WI-FI Adapter.** See separate Quick Start Guide for information on this adapter.

**e-Node/dmx power connection.** Connect the e-Node/dmx to an available DC power source (12v-24vdc 90 ma) using two-conductor cabling (22 awg or larger). Pay attention to the polarity markings on the e-Node. If you have obtained the optional e-Node DC power supply, simply plug in the supplied two-pin connector into the e-Node. With the optional POE daughtercard, no external power adapter is required.

**Step 2** e-Node/dmx – DMX Fixture Connectivity

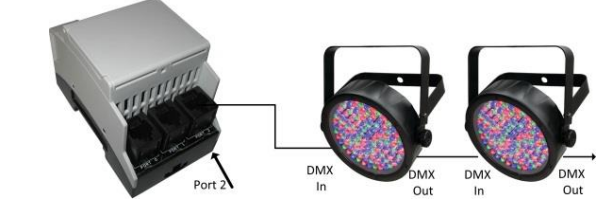

**DMX Fixture wiring.** Port **1 o**r **2** on the e-Node/dmx is used for data connection to the first DMX fixtures. Additional fixtures should be daisychained to the first fixture (max 32 fixtures on chain). Consult the table below for creating your own RJ-45 to DMX Fixture cable (cable not supplied).

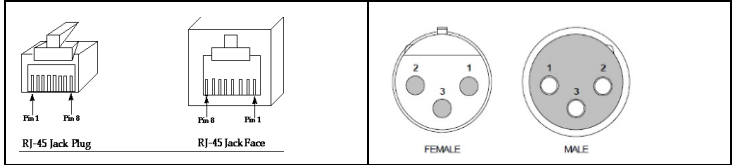

<span id="page-0-0"></span>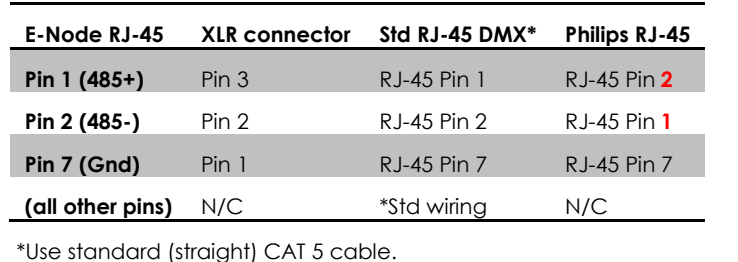

<span id="page-0-1"></span>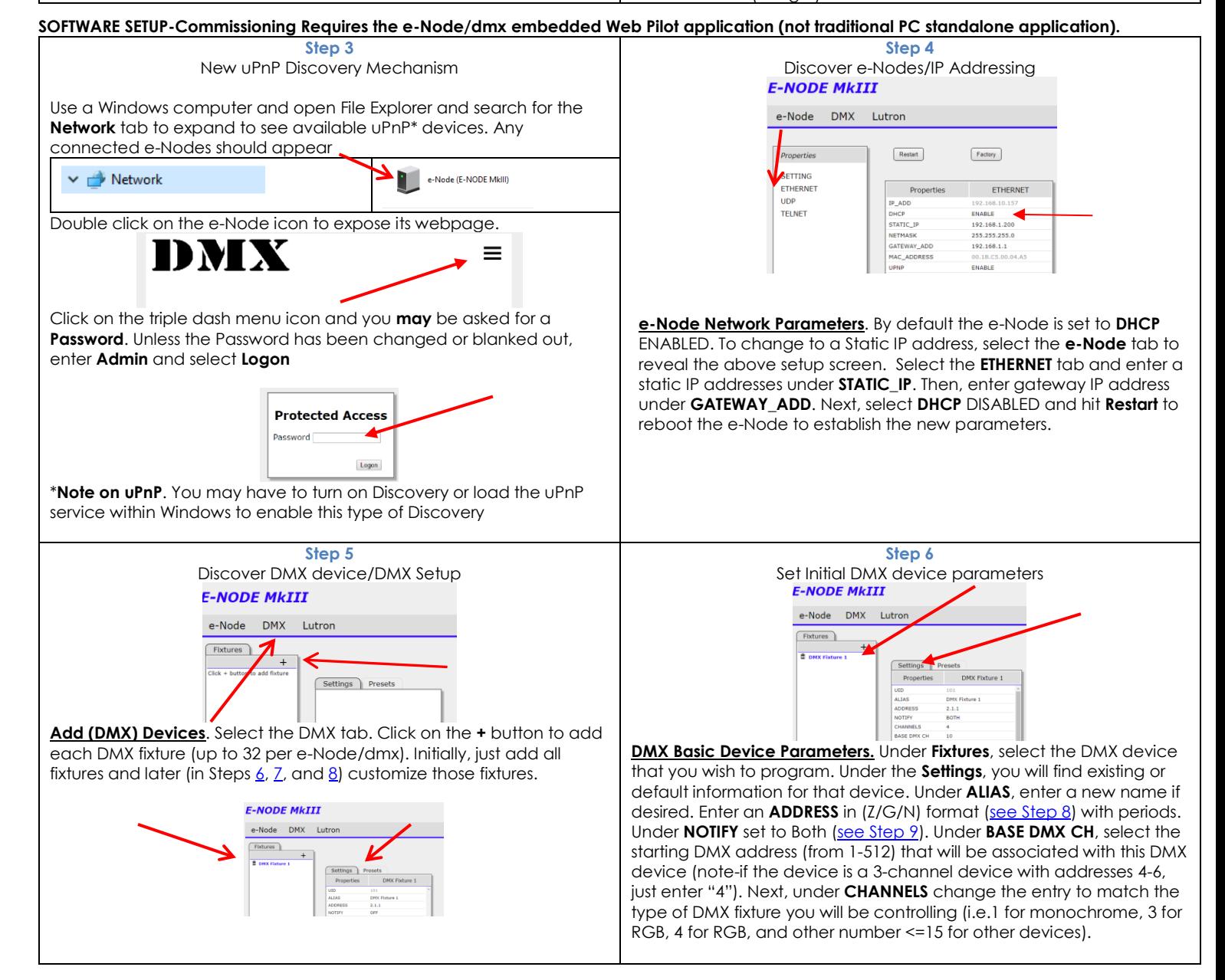

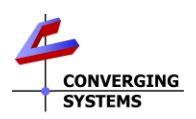

<span id="page-1-2"></span><span id="page-1-1"></span><span id="page-1-0"></span>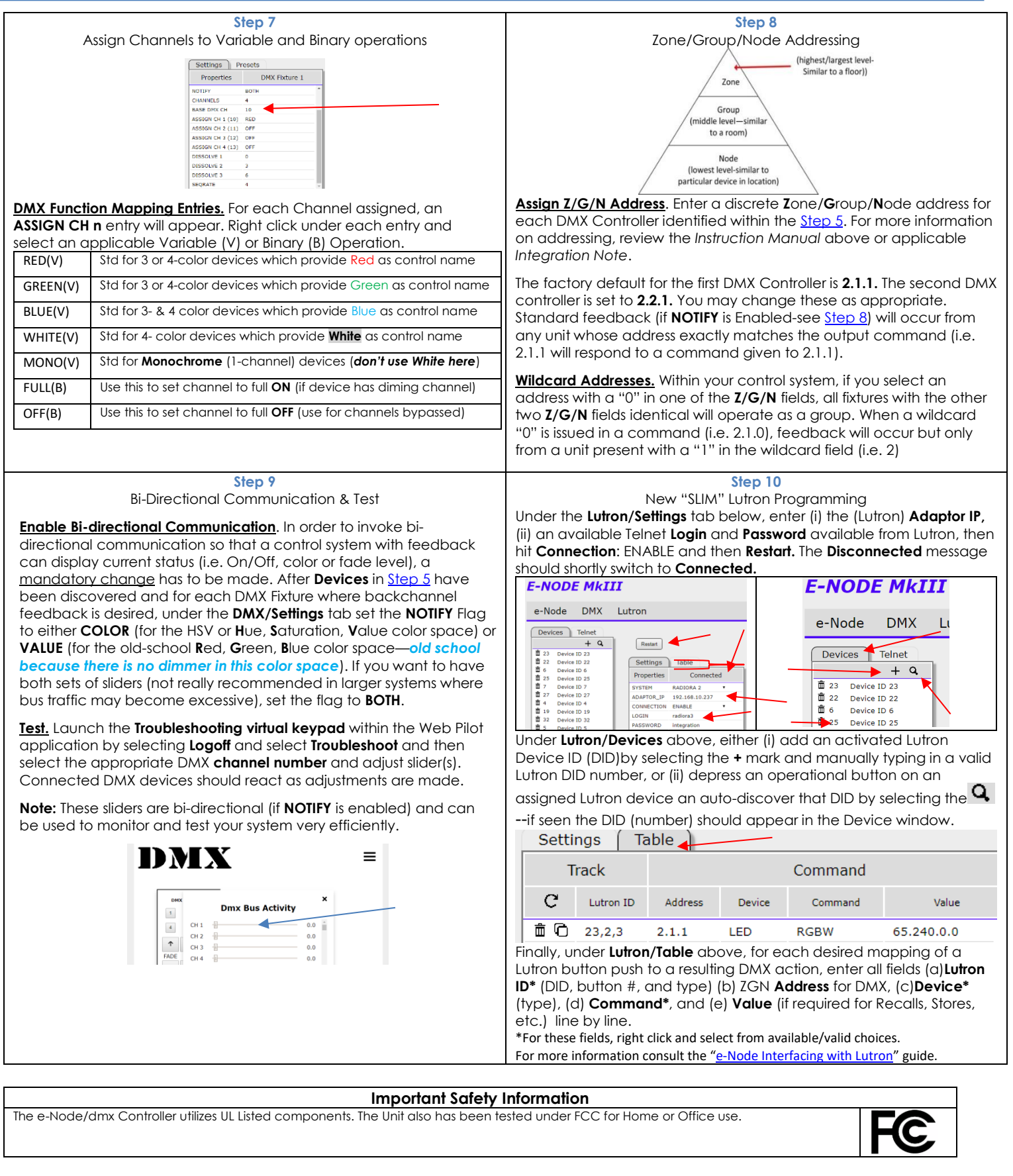

## **Limited Warranty**

The following warranties apply to Converging Systems Inc. ("CSI") products that meet all of the following conditions: (a) the product was purchased by the contractor or end-user from an authorized CSI distributor who purchased the product directly from CSI and from no other source; (b) if the product has been installed, the entire installation was performed by a licensed electrician or under the supervision of a licensed electrician and the product was in its original, unopened and new condition at the time of installation. CSI DISCLAIMS ALL REPRESENTATIONS AND WARRANTIES WITH RESPECT TO ALL OTHER PRODUCTS, INCLUDING WITHOUT LIMITATION PRODUCTS THAT HAVE BEEN PURCHASED FROM ANY PERSON OR ENTITY OTHER THAN AN AUTHORIZED CSI DISTRIBUTOR, OR INSTALLED BY ANY PERSON OR ENTITY OTHER THAN A LICENSED ELECTRICIAN OR UNDER THE SUPERVISION OF A LICENSED ELECTRICIAN, AND ALL PRODUCTS THAT ARE USED OR ARE OTHERWISE NOT IN THEIR ORIGINALCSI LIGHTING PACKAGING AT THE TIME OF INSTALLATION.

These Warranty Terms and Conditions may be updated by CSI from time to time. Ordering Product from CSI constitutes acceptance of the terms set forth herein, as such terms may have been updated through the date of such order. Any different, conflicting or additional terms in any purchase order or other writing from Purchaser are hereby expressly objected to and rejected and shall be of no force or effect. Course of performance or usage of trade shall not be applied to modify these Terms and Conditions.

## **GENERAL PRODUCT WARRANTY**  Each CSI product, except as otherwise provided herein, will be free from defects in materials and workmanship for a period of one (1) year from the date of the end-

## **ILLUMINAIRE WARRANTY**

Each CSI FLLA luminaire product will be free from defects in materials and workmanship for a period of three (3) years from the date of delivery to the enduser including coverage of the following performance criteria:

- LED Light Output will be maintained above 50% of initial output
- Tri-colored (RGB) output will consist of all three color components (red, green, and blue)
- Quad-channel (RGBW) output will consist of three color components (red, green, and blue) and white.
- Monochrome output will consist of a single color output (white)

**Additional Terms and Conditions and exclusions are available on the Converging Systems website**

Note: e-Node/dmx are equipped with dual functionality—standard DMX compatibility as well as CS-Bus compatibility (for ILC-x00 and FLLA LED applications). To reboot into CS-BUS mode, depress Discovery button behind removable plastic shroud next to 2-pin power connector and hold until on-board LED on e-Node flashes the **second** time and release. To reconfigure into DMX mode, hold down Discovery button for **three** flashes and then release. (Programming within each mode will be lost when transitioning to the alternative mode.)